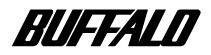

# <span id="page-0-0"></span>**BroadStation** BLR3-TX4 ユーザーズガイド

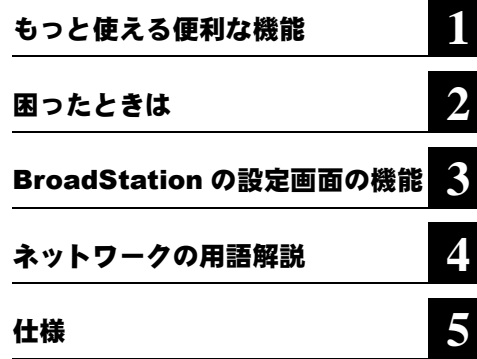

本書には、BroadStation の製品概要、機能 拡張の手順が記載されています。 BroadStation の設定は、添付の「らくら く!セットアップシート」にしたがってく ださい。

## 本書の使い方

本書を正しくお使いいただくための表記上の約束ごとを説明します。

### ■文中マーク/用語表記

### 注意マーク

製品の取り扱いにあたって注意すべき事項です。この注意事項に従わなかった場合、身 体や製品に損傷を与えるおそれがあります。

### メモマーク

製品の取り扱いに関する補足事項、知っておくべき事項です。

### 参照マーク

▶参昭 関連のある項目のページを記しています。

- 文中 [ ] で囲んだ名称は、操作の際に選択するメニュー、ボタン、テキストボックス、 チェックボックスなどの名称を表わしています。
- 本書では原則として BLR3-TX4 を BroadStation と表記しています。

- ■本書の著作権は弊社に帰属します。本書の一部または全部を弊社に無断で転載、複製、改変などを行うことは禁じ られております。
- ■本書に記載されている他社製品名は、一般に各社の商標または登録商標です。 本書では、TM、®、©などのマークは記載していません。
- ■本書に記載された仕様、デザイン、その他の内容については、改良のため予告なしに変更される場合があり、現に 購入された製品とは一部異なることがあります。
- ■本書の内容に関しては万全を期して作成していますが、万一ご不審な点や誤り、記載漏れなどがありましたら、お 買い求めになった販売店または弊社インフォメーションセンターまでご連絡ください。
- ■本製品は一般的なオフィスや家庭の OA 機器としてお使いください。万一、一般 OA 機器以外として使用されたこと により損害が発生した場合、弊社はいかなる責任も負いかねますので、あらかじめご了承ください。 ・医療機器や人命に直接的または間接的に関わるシステムなど、高い安全性が要求される用途には使用しないでく ださい。
	- ・一般 OA 機器よりも高い信頼性が要求される機器や電算機システムなどの用途に使用するときはご使用になるシ ステムの安全設計や故障に対する適切な処置を万全におこなってください。
- ■本製品は、日本国内でのみ使用されることを前提に設計、製造されています。日本国外では使用しないでください。 また、弊社は、本製品に関して日本国外での保守または技術サポートを行っておりません。
- ■本製品のうち、外国為替および外国貿易法の規定により戦略物資等(または役務)に該当するものについては、日 本国外への輸出に際して、日本国政府の輸出許可(または役務取引許可)が必要です。
- ■本製品の使用に際しては、本書に記載した使用方法に沿ってご使用ください。特に、注意事項として記載された取 扱方法に違反する使用はお止めください。
- ■弊社は、製品の故障に関して一定の条件下で修理を保証しますが、記憶されたデータが消失・破損した場合につい ては、保証しておりません。本製品がハードディスク等の記憶装置の場合または記憶装置に接続して使用するもの である場合は、本書に記載された注意事項を遵守してください。また、必要なデータはバックアップを作成してく ださい。お客様が、本書の注意事項に違反し、またはバックアップの作成を怠ったために、データを消失・破棄に 伴う損害が発生した場合であっても、弊社はその責任を負いかねますのであらかじめご了承ください。
- ■本製品に起因する債務不履行または不法行為に基づく損害賠償責任は、弊社に故意または重大な過失があった場合 を除き、本製品の購入代金と同額を上限と致します。
- ■本製品に隠れた瑕疵があった場合、無償にて当該瑕疵を修補し、または瑕疵のない同一製品または同等品に交換致 しますが、当該瑕疵に基づく損害賠償の責に任じません。

## はじめに

このたびは、BroadStation BLR3-TX4 をお買いあげいただき誠にありがとうございます。 BLR3-TX4 は、CATV/xDSL 回線を使用してネットワーク上の パソコンからインター ネットに接続して、家庭からオフィスまで幅広くご活用いただける製品です。「らくら く!セットアップシート」および本書をよくお読みの上、正しくお使いください。

### ■ **BroadStation BLR3-TX4** の特長

- CATV/xDSL 回線を使用してインターネット接続が可能。
- 静的 IP マスカレード機能を搭載しているため、インターネットゲームに対応。
- UPnP (Universal Plug and Play) に対応。
- IP Unnumbered に対応。
- PPPoE マルチセッションに対応。
- IPSec/PPTP マルチパススルーに対応. (IPSec は NAT を通過できる ESP トンネルモードを設定できる必要があります。 Windows2000 ではこの設定はできません。)
- 100BASE-TX (IEEE802.3u)、10BASE-T (IEEE802.3) 規格準拠。
- 4 ポートスイッチングハブ内蔵。
- ※ AUTO-MDIX 機能搭載のため、ストレート/クロスケーブルを気にすることなく接 続することができます。(WAN ポートは、スイッチによる手動切替)

### ■ パッケージの内容

パッケージには、次の物が梱包されています。もし、不足しているものがありました ら、お買い求めの販売店までご連絡ください。

- BroadStation(BLR3-TX4).......................................................................... 1 台
- AC アダプタ ................................................................................................. 1 個
- LAN ケーブル(ストレート)..................................................................... 1 本
- BroadStation ユーティリティ CD ............................................................... 1 枚
- らくらく!セットアップシート................................................................ 1 枚
- 安全にお使いいただくために必ずお守りください................................ 1 枚
- ※ 本製品の保証書は、「安全にお使いいただくために必ずお守りください」に印刷され ています。修理の際は、必要事項を記入のうえ切り取って、本製品と一緒にお送り ください。
- ※ 別紙で追加情報が同梱されているときは、必ず参照してください。

### BLR3-TX4 [ユーザーズガイド](#page-0-0) | 1

## BroadStation で広がるネットワークの世界

家庭でもオフィスでも、BroadStation を導入することで、それぞれのパソコンの使い勝 手がよくなります。また、ネットワークにパソコンを増設することも簡単です。

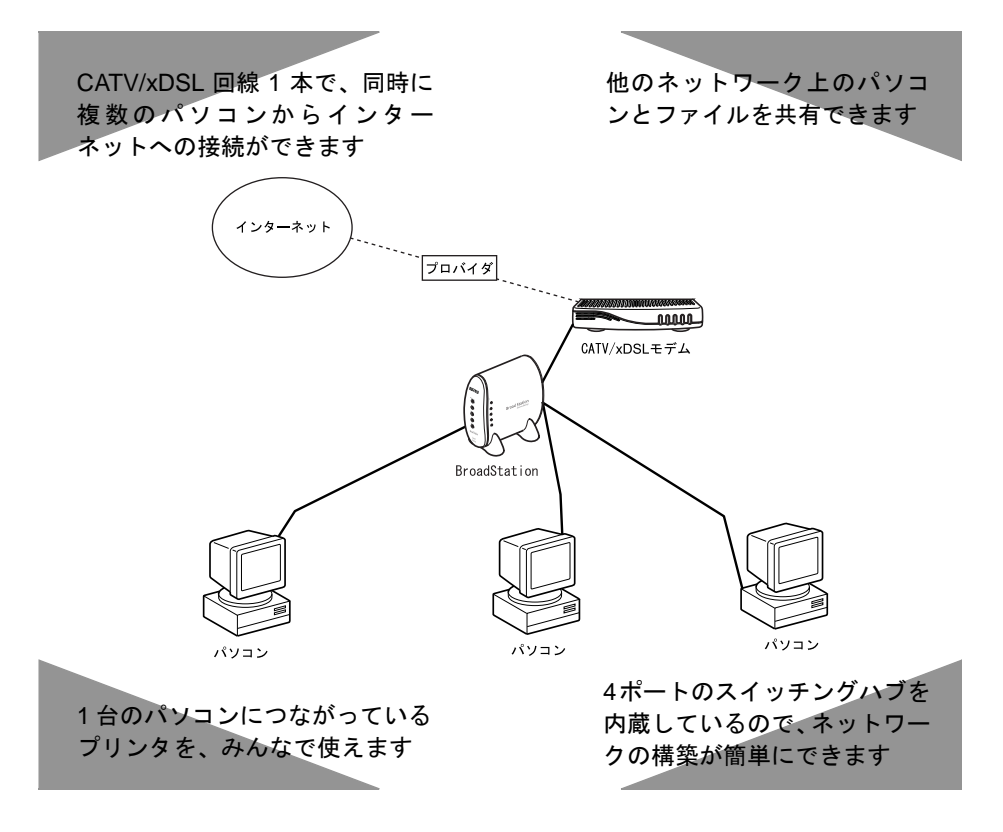

### インターネット接続のための基本的なことは…

CATV /xDSLを使用してネットワーク上の パソコンからインターネットへ接続する場合 の手順は、「らくらく!セットアップシート」で説明しています。

### ■ さらにご理解を深めていただくためには…

インターネットへの接続ばかりでなく、パソコン間の通信など、さらに使いこなすため に、本書『BLR3-TX4 [ユーザーズガイド](#page-0-0) 』を参考にしてください。

### ■ インターネットで情報サポート

AirStation/BroadStation ユーザのためのコミュニティサイト airstation.com にアクセスし て、最新情報をキャッチしましょう。 <http://www.airstation.com/>

BLR3-TX4 [ユーザーズガイド](#page-0-0) 2

本製品は、オペレーションシステムとして、GNU General Public License Versioon2,June 1991 に基 づいた、オープンソースを採用しております。

オープンソースとしての性格上著作権による保証はなされておりませんが、本製品については 保証書記載の条件により当社による保証がなされています。

変更済み GPL 対象モジュール、GNU General Public License、及びその配布に関する条項につい ては、当社のホームページ (http://www.melcoinc.co.jp/) をご覧いただくか、インフォメーション センターにご連絡ください。

配布時発生する費用は、お客様のご負担となります。

#### 次 目

## 第1章 もっと使える便利な機能

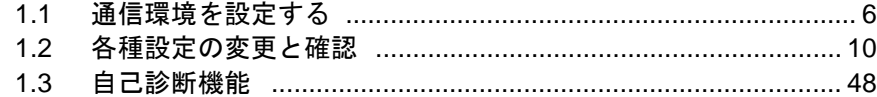

## 第2章 困ったときは

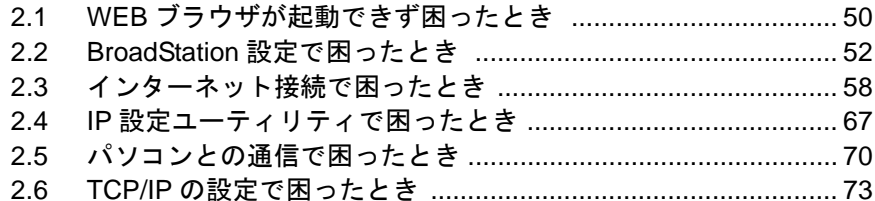

## 第3章 BroadStation の設定画面の機能

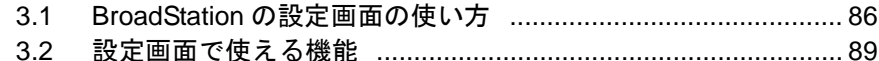

### 第4章 ネットワークの用語解説

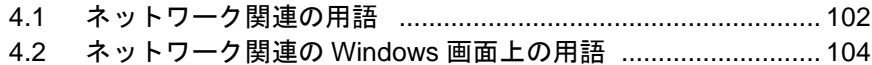

### 第5章 仕様

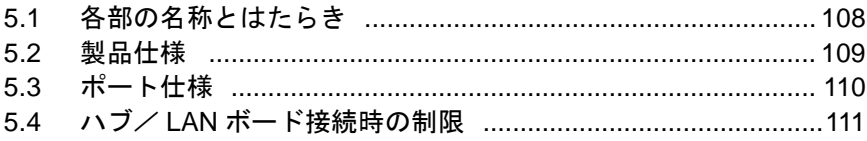